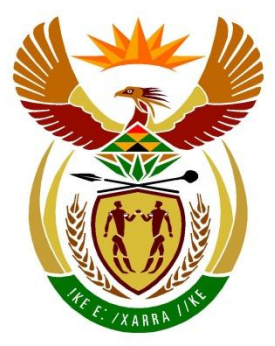

# basic education

Department: **Basic Education REPUBLIC OF SOUTH AFRICA** 

# **SENIORSERTIFIKAAT-EKSAMEN/ NASIONALE SENIORSERTIFIKAAT-EKSAMEN**

## **REKENAARTOEPASSINGSTEGNOLOGIE V2**

**2022**

 **PUNTE: 150**

 **TYD: 3 uur**

**Hierdie vraestel bestaan uit 17 bladsye.**

*Kopiereg voorbehou Blaai om asseblief*

#### **INSTRUKSIES EN INLIGTING**

1. Hierdie vraestel bestaan uit:

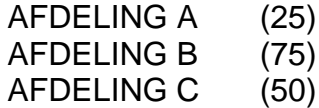

- 2. Beantwoord AL die vrae.
- 3. Nommer die antwoorde korrek volgens die nommeringstelsel wat in hierdie vraestel gebruik is.
- 4. Begin ELKE vraag op 'n NUWE bladsy.
- 5. MOENIE in die regterkantlyn van die ANTWOORDEBOEK skryf NIE.
- 6. Laat 'n reël na ELKE subvraag oop.
- 7. Daar word gewoonlik een punt per feit toegeken; 'n 2 punt-vraag sal dus TWEE feite vereis, ens.
- 8. Lees die vrae aandagtig deur. MOENIE meer opsies gee as wat die vraag vereis nie aangesien dit NIE nagesien sal word NIE.
- 9. Alle antwoorde MOET met Rekenaartoepassingstegnologie verband hou.
- 10. Tensy dit anders gespesifiseer word, sal antwoorde soos 'goedkoper', 'stadiger/vinniger', ens. NIE aanvaar word NIE.
- 11. MOENIE handelsname in jou antwoorde gebruik NIE, tensy dit spesifiek vereis word.
- 12. Skryf netjies en leesbaar.

#### **AFDELING A**

#### **VRAAG 1: MEERVOUDIGEKEUSE-VRAE**

Verskeie opsies word as moontlike antwoorde op die volgende vrae gegee. Kies die antwoord en skryf slegs die letter (A–D) langs die vraagnommers (1.1 tot 1.10) in die ANTWOORDEBOEK neer, bv. 1.11 D.

- 1.1 'n Gebruiker kan aan ... ly wanneer hy/sy baie tyd voor die rekenaar bestee.
	- A HOB ('RSI')
	- B RLE ('ALU')
	- C IKT ('ICT')
	- D MRI ('HCI') (1)

- 1.2 Watter EEN van die volgende is mees waarskynlik die grootte van 'n databondel wat deur 'n gebruiker gekoop is?
	- A 1 MG ('MB')
	- B 100 KG ('KB')
	- C 1 GG ('GB')
	- D 5 TG ('TB') (1)
- 1.3 'n … kan gebruik word om data in te voer in plaas daarvan om die nommersleutels op 'n sleutelbord te gebruik.
	- A Strepieskode-skandeerder ('Barcode scanner')
	- B Raakpaneel ('Touch pad')
	- C Speelstok ('Joystick')
	- D Speletjiebeheerder ('Game controller') (1)
- 1.4 Watter EEN van die volgende is NIE 'n voorbeeld van 'n biometriese toevoertoestel nie?
	- A Vingerafdrukleser ('Fingerprint reader')
	- B Mikrofoon ('Microphone')
	- C Raakpaneel ('Touch pad')
	- D Kamera ('Camera') (1)

1.5 Bestudeer die skermkopie hieronder en beantwoord die vraag wat volg,

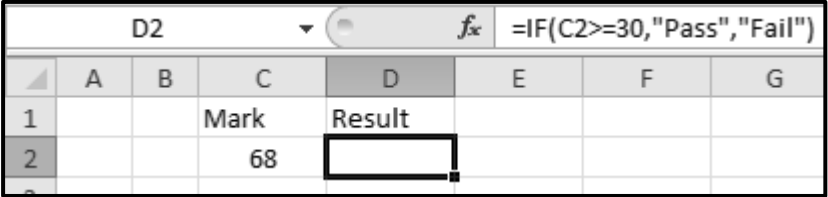

Watter EEN van die volgende opsies sal die KORREKTE resultaat vir sel D2 vertoon?

- A Fail
- B 30
- C  $^{\prime\prime}$  "
- D Pass (1)

- 1.6 Watter EEN van die volgende funksies word in 'n databasis gebruik, maar NIE in 'n sigblad NIE?
	- A LEN
	- B AVG
	- $\mathsf{C}$ MAX
	- D. COUNT (1)
- 1.7 In 'n woordverwerker maak die … woorde wat verkeerd gespel is sonder gebruikertoevoer reg.
	- A 'Thesaurus'
	- B 'Find and Replace'
	- C 'Spelling & Grammar'
	- D. 'AutoCorrect' (1)
- 1.8 Hierdie tipe lêer bevat data wat waarskynlik deur kommas geskei word:
	- A csv
	- B doc
	- C xls

D

 $ppt$  (1)

- 1.9 Watter EEN van die volgende is die vinnigste opsie vir permanente stoor?
	- A DVD
	- B LAG ('ROM')
	- C HDD
	- D Kasgeheue ('Cache') (1)
- 1.10 'n Verkooppunt(VP)-stelsel ('Point of sales (POS) system') word tipies aan 'n ... gekoppel.
	- A sigblad
	- B databasis
	- C tekslêer
	- D jpeg-lêer (1)

#### **VRAAG 2: PASITEMS**

Kies 'n term/begrip uit KOLOM B wat by die beskrywing in KOLOM A pas. Skryf slegs die letter (A–T) langs die vraagnommers (2.1 tot 2.10) in die ANTWOORDEBOEK neer, bv. 2.11 U.

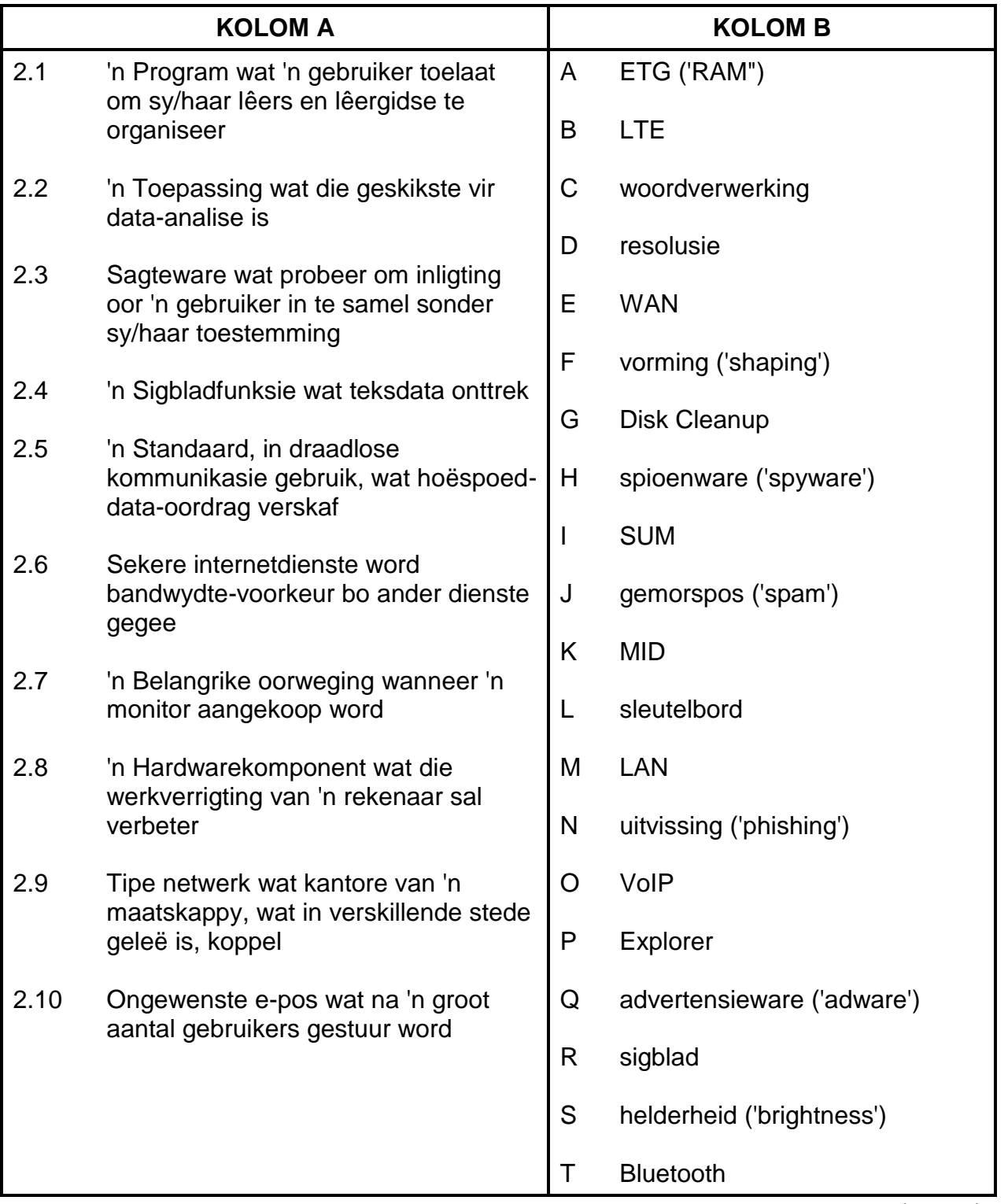

(10 x 1) **[10]**

#### **VRAAG 3: WAAR/ONWAAR-ITEMS**

Dui aan of die volgende stellings WAAR of ONWAAR is. Skryf 'waar' of 'onwaar' langs die vraagnommers (3.1 tot 3.5) in die ANTWOORDEBOEK neer. Indien die stelling waar is, skryf 'WAAR'. Indien die stelling onwaar is, skryf 'ONWAAR' en verander die onderstreepte woord(e) om die stelling WAAR te maak. (MOENIE slegs die woord 'NIE' gebruik om die stelling te verander NIE.)

GEEN punt sal toegeken word indien ONWAAR sonder 'n korrekte antwoord geskryf is nie.

VOORBEELDE:

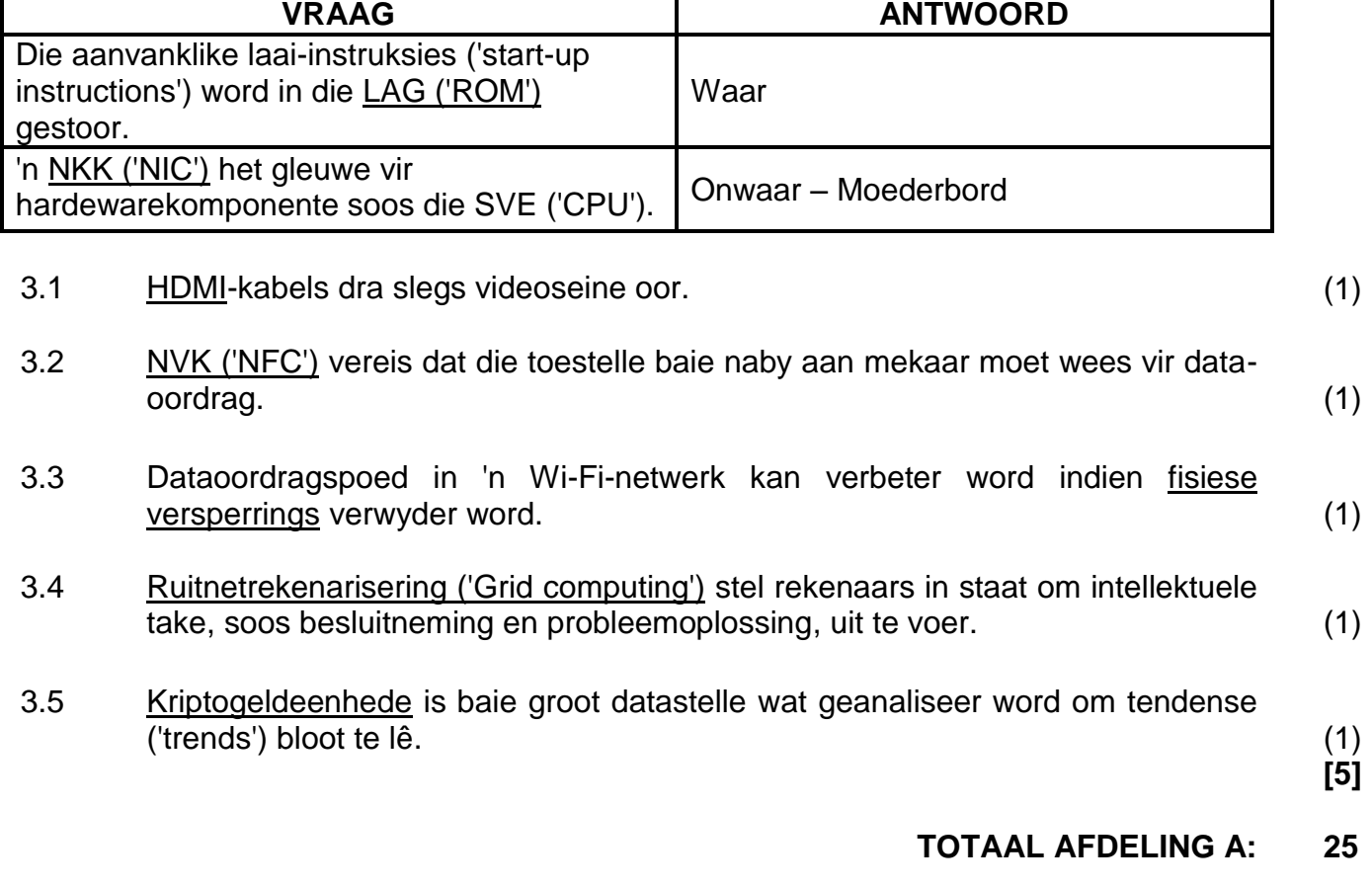

#### **AFDELING B**

#### **VRAAG 4: STELSELTEGNOLOGIEË**

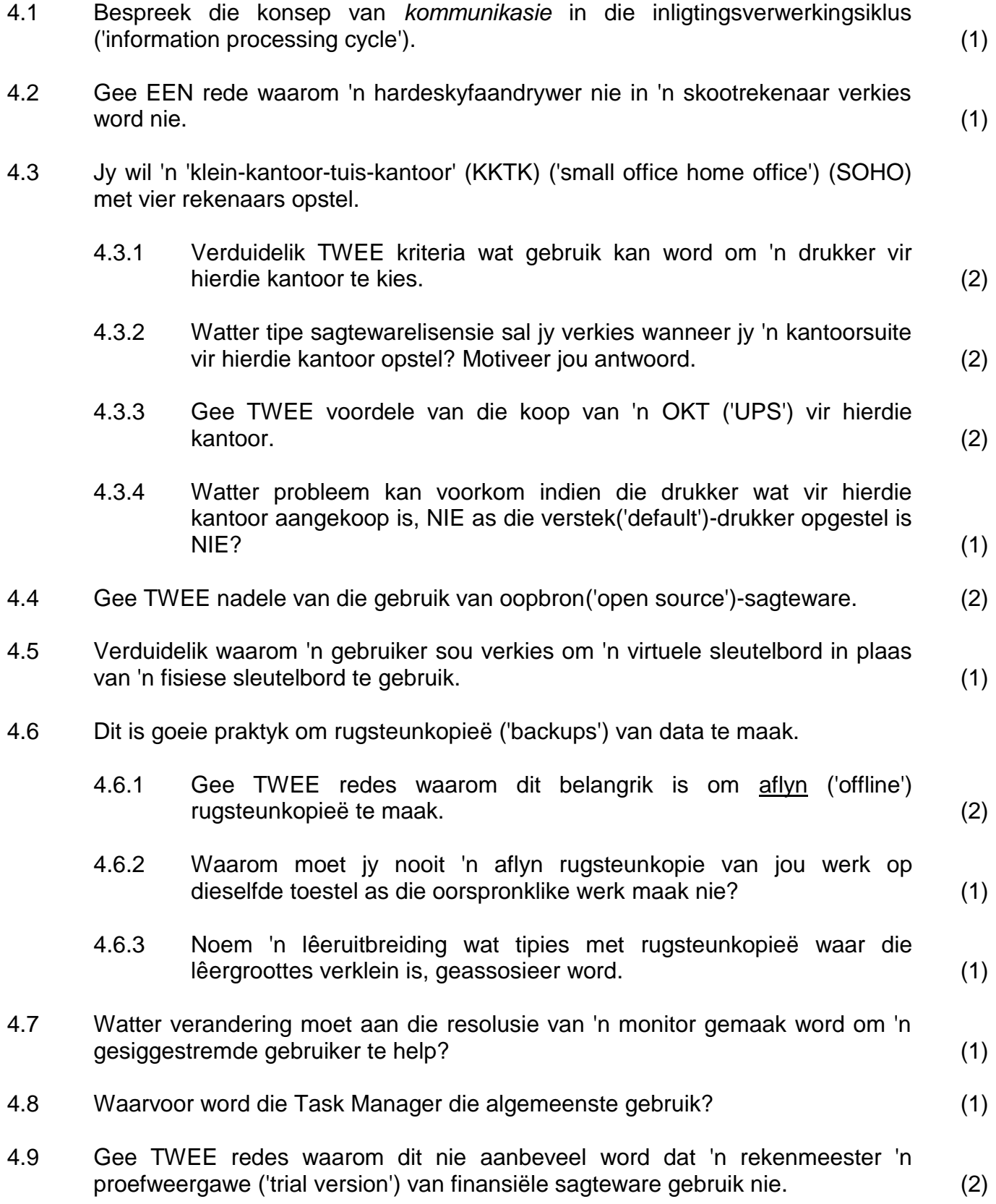

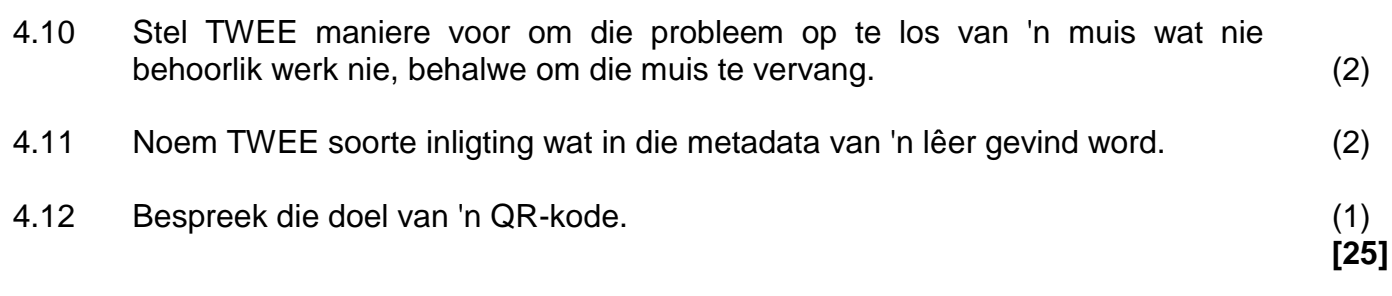

#### **VRAAG 5: INTERNET- EN NETWERKTEGNOLOGIEË**

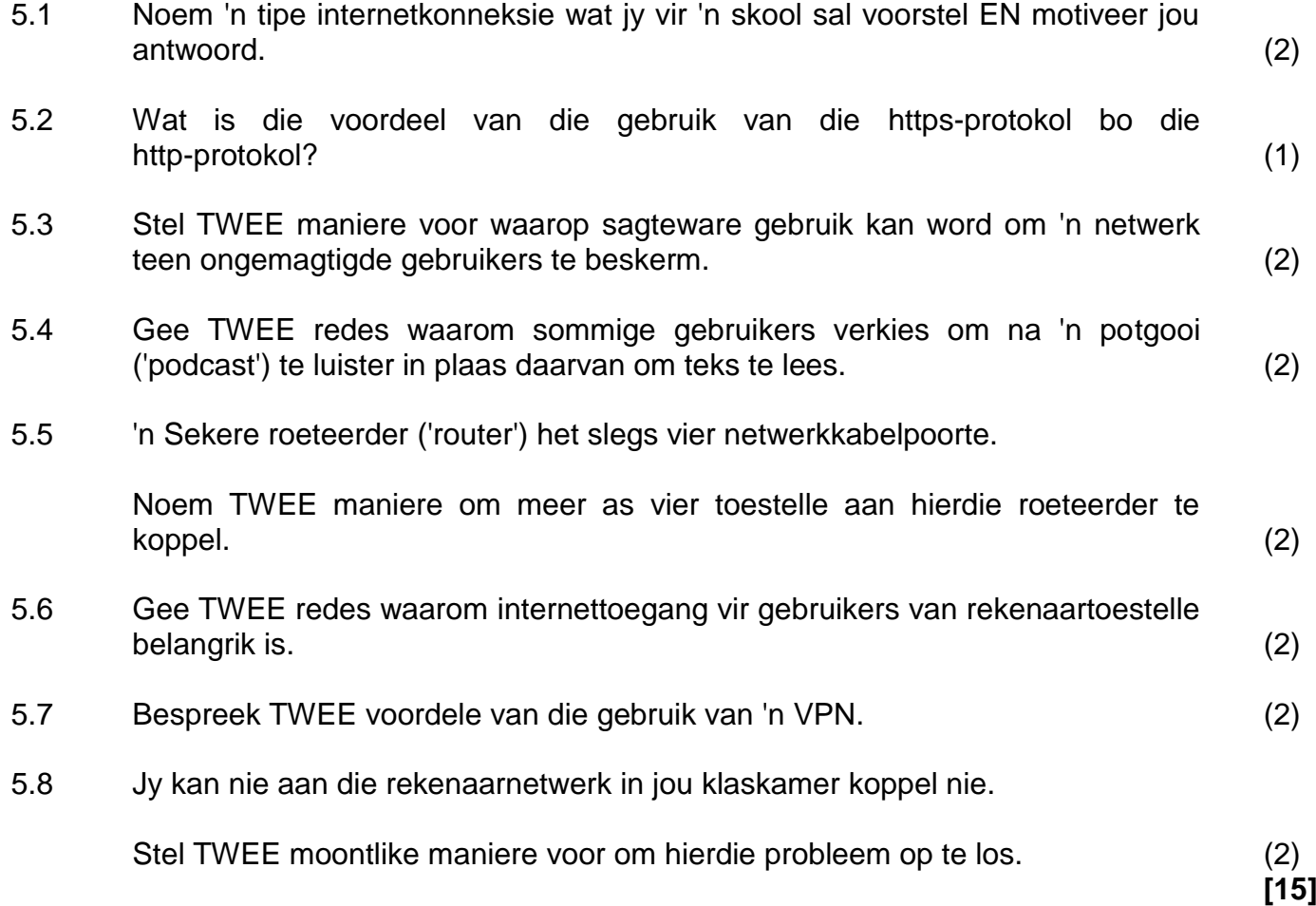

### **VRAAG 6: INLIGTINGSBESTUUR**

6.1 Voltooi die tabel hieronder om aan te dui of elke vraag geskik is of nie geskik is nie om in 'n vraelys te gebruik, en gee 'n motivering vir jou antwoord.

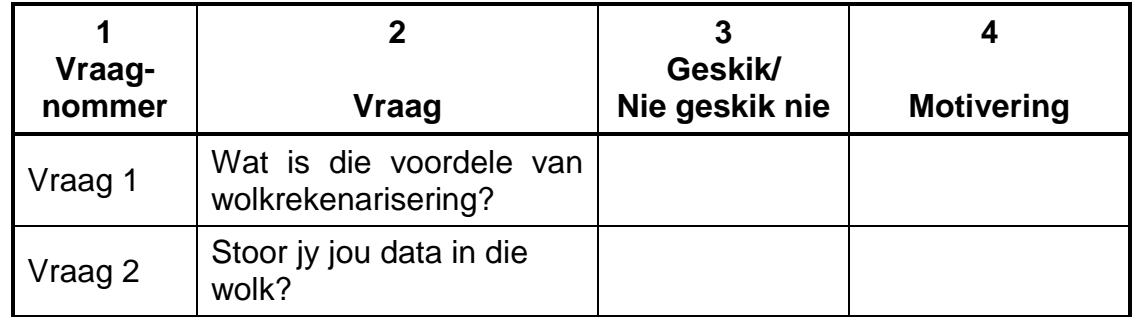

Kopieer slegs kolom 1, 3 en 4 in ANTWOORDEBOEK om hierdie vraag te beantwoord. (4)

6.2 Bestudeer die uittreksel hieronder en beantwoord die vrae wat volg.

Cape Town University Press

Giant Elon Musk rocket is about to CRASH into the Moon after '7 years of chaos'

Harry Pettit, Deputy Technology and Science Editor

14:15, 25 Jan 2022 Updated: 17:01, 25 Jan 2022

A FOUR-TONNE chunk of a SpaceX is on a collision course with the Moon, according to online space junk trackers.

The out-of-control booster was launched from Florida in February 2015 as part of the rocket firm's first interplanetary mission.

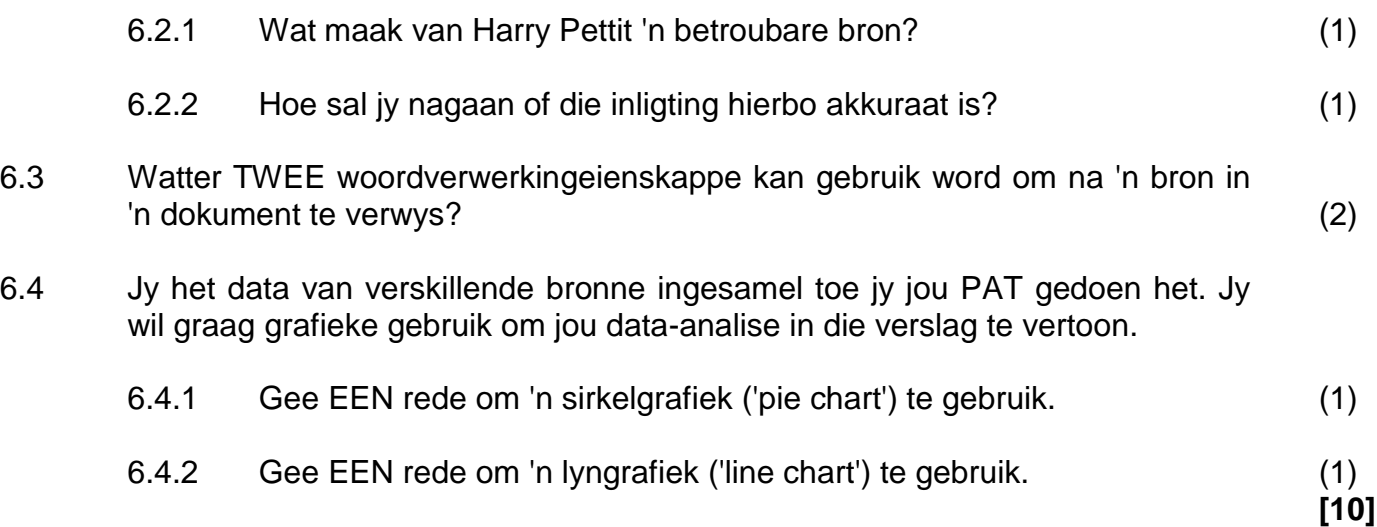

#### **VRAAG 7: SOSIALE IMPLIKASIES**

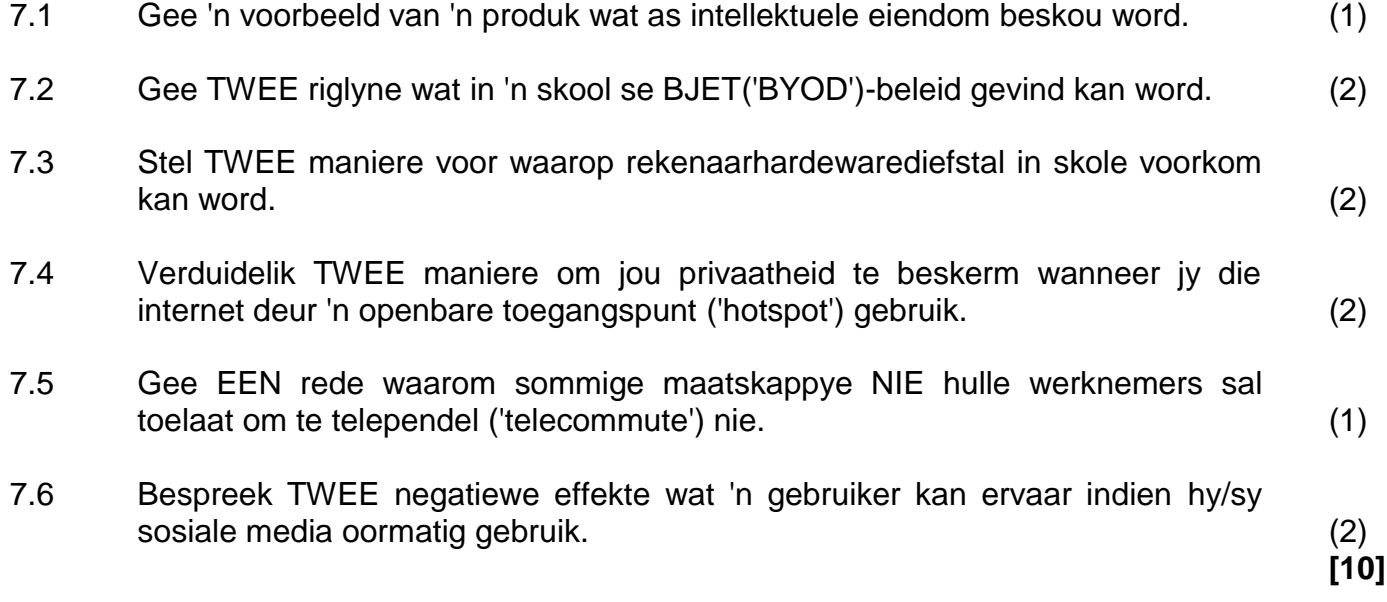

#### **VRAAG 8: OPLOSSINGSONTWIKKELING**

- 8.1 Wat is die doel daarvan om 'n boekmerk in 'n woordverwerkingsdokument te gebruik? (1)
- 8.2 Hoe kan jy die opskrifte ('headings') in 'n woordverwerkingsdokument voorberei om in 'n outomatiese inhoudsopgawe ('table of contents') te verskyn? (1)
- 8.3 Bestudeer die ontwerp van die volgende databasistabel:

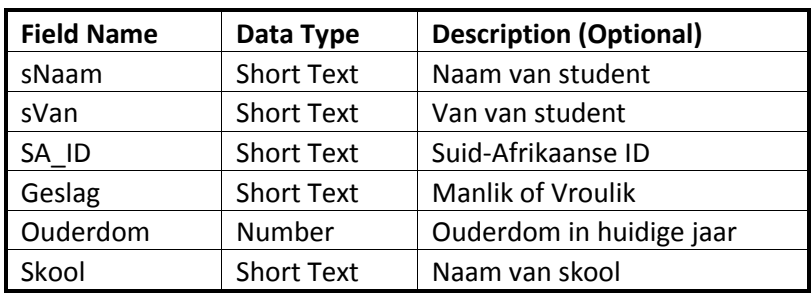

- 8.3.1 Stel 'n geskikte grootte vir die *sNaam*-veld voor. (1)
- 8.3.2 Watter veld sal geskik wees om as die primêre sleutel ('primary key') te gebruik? (1)
- 8.3.3 Watter datatipe kan vir die *Geslag*-veld gebruik word om 'n geskikte opsie te kies? (1)
- 8.3.4 Watter veldeienskap van die *Skool-v*eld sal data outomaties in daardie veld invoeg? (1)
- 8.4 'n Databasis bevat verskeie uniforme hulpbronadresse ('URLs').

Hoe sal jy al die rekords van 'URLs' wat in '.com' eindig, in 'n databasisnavraag kan vertoon? (1)

8.5 Watter sigbladeienskap kan gebruik word om die resultate van 'n formule van een sigblad te kopieer om in 'n ander sigblad te verskyn, sonder om die formule te kopieer? (1)

*Kopiereg voorbehou Blaai om asseblief*

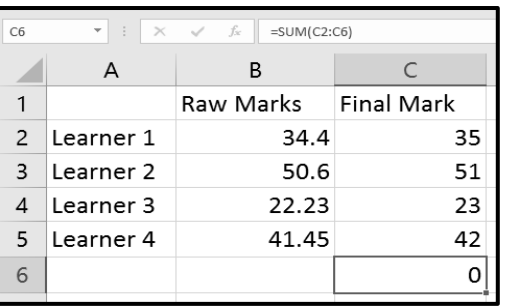

8.6 Die sigblad hieronder dui die punte van 'n paar leerders aan.

8.6.1 Die punte in kolom B is aangepas om die volgende heelgetal in kolom C te vertoon.

> Watter sigbladfunksie is gebruik om die volgende heelgetal na kolom C terug te stuur? (1)

8.6.2 Die funksie wat in die formulestaaf ('formula bar') vertoon word, is gebruik om die resultaat in sel C6 te gee.

Waarom is die resultaat in sel C6 'n '0' (nul)? (1)

- 8.6.3 Watter sigbladfunksie kan gebruik word om die getal leerders wat in die sigblad gelys word, te bepaal? (1)
- 8.7 Die volgende HTML-kode het in 'n HTML-redigeerder verskyn:

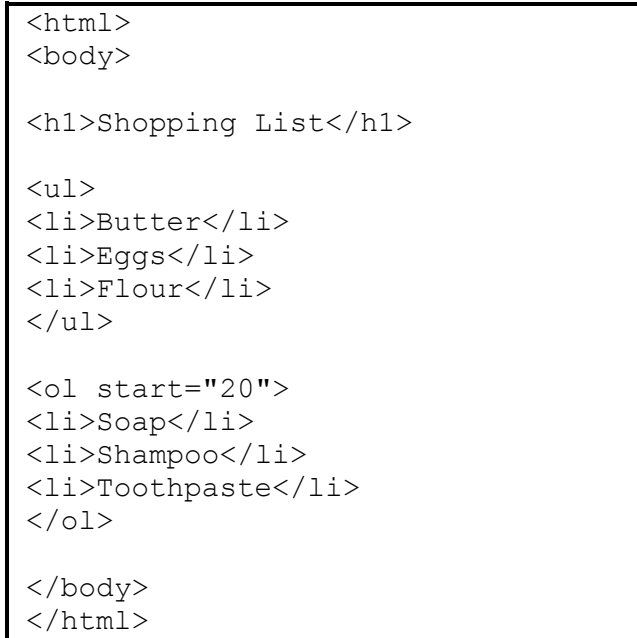

Illustreer hoe hierdie webblad sal vertoon. (4)

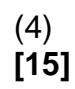

**TOTAAL AFDELING B: 75**

#### **AFDELING C**

#### **VRAAG 9: GEÏNTEGREERDE SCENARIO**

Die Verteenwoordigende Raad van Leerders (VRL) van jou skool beplan om 'n talentvertoning ('talent show') te hou om fondse in te samel. Jy moet jou rekenaarkennis gebruik om die VRL by te staan.

- 9.1 Die skool sal rekenaars gebruik om die talentvertoning te bestuur.
	- 9.1.1 Voltooi die ontbrekende spesifikasies van 'n intree('entry-level')-vlak rekenaar wat die VRL kan gebruik. Skryf die antwoord langs die vraagnommer (9.1.1(a) tot (c)) in die ANTWOORDEBOEK neer.

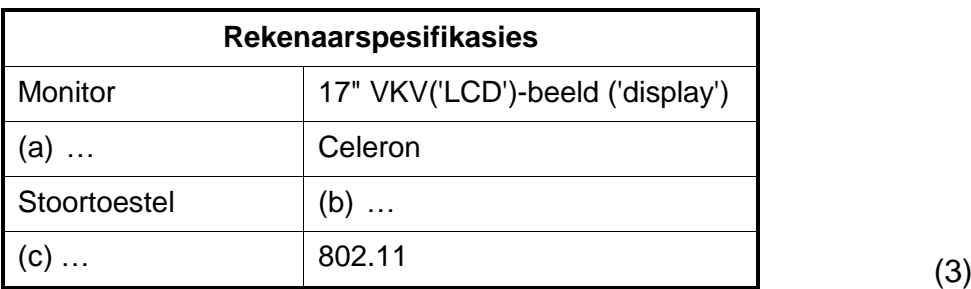

- 9.1.2 Waarom sou die VRL verkies om tablette vir die registrasie van deelnemers in die talentvertoning te gebruik? (1)
- 9.1.3 Een van die VRL-lede het aanbeveel dat hulle stemherkenningsagteware ('voice recognition software') vir die registrasie gebruik.

Gee EEN motivering om hierdie voorstel te ondersteun EN EEN motivering om hierdie voorstel NIE te ondersteun NIE. (2)

- 9.2 Gee TWEE redes waarom dit beter sal wees om aanlyn stoor vir fondsinsamelingsdata te gebruik. (2)
- 9.3 Sommige deelnemers kla dat wanneer hulle op die skakel na die talentvertoning se webtuiste klik, 'n onverwagte webtuiste oopmaak.

Gee EEN rede waarom dit gebeur EN hoe dit in die toekoms vermy kan word. (2)

9.4 Die werkblad hieronder som die kaartjieverkope vir een aand vir die talentvertoning op.

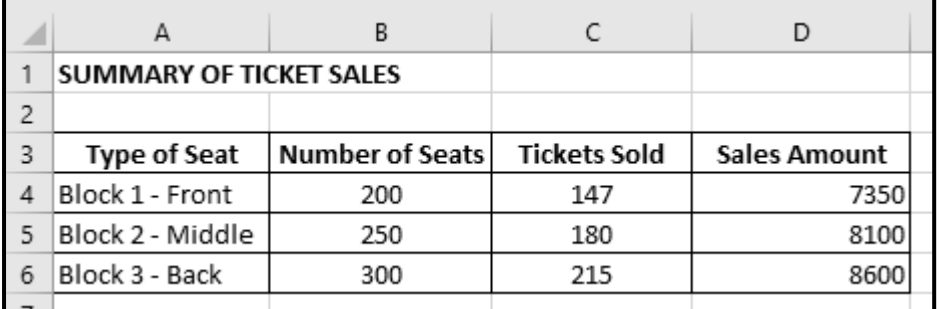

9.4.1 Noem TWEE sigbladeienskappe wat die VRL kan gebruik sodat minder foute gemaak word wanneer data vasgelê word. (2)

9.4.2 Die data van die kaartjieverkope word in 'n ander werkblad gestoor.

Noem TWEE metodes wat moontlik gebruik is om die getal kaartjies wat verkoop is in kolom C te vertoon, behalwe om dit te kopieer en te plak. (2)

- 9.4.3 Stel TWEE formateringsveranderings voor wat die werkblad meer gebruikersvriendelik kan maak. (2)
- 9.5 Bespreek TWEE maniere waarop IKT's gebruik kan word om programme, plakkate, kaartjies en diensroosters vir die talentvertoning te versprei, in plaas daarvan om dit te druk. (2)
- 9.6 Na die talentvertoning kan die gehoor hulle slimfone ('smartphones') gebruik om vir die beste optrede te stem.

Gee TWEE voordele van die gebruik van 'n aanlyn vorm om te stem. (2)

9.7 Trofees sal op die aand van die talentvertoning oorhandig word.

Gee TWEE voordele van die druk van trofees met 'n 3D-drukker. (2)

- 9.8 'n Lid van die VRL sal op die aand van die talentvertoning foto's neem.
	- 9.8.1 Noem EEN moontlike probleem wanneer 'n slimfoon in die aand gebruik word om foto's te neem. (1)
	- 9.8.2 Stel TWEE riglyne voor om te volg voordat foto's op sosialemediaplatforms gepos word. (2)

**[25]**

#### **VRAAG 10: GEÏNTEGREERDE SCENARIO**

'n Opvoedkundige organisasie bied aanlyn lesse en afstandsonderrig aan. Die organisasie vereis dat IKT's glad moet verloop.

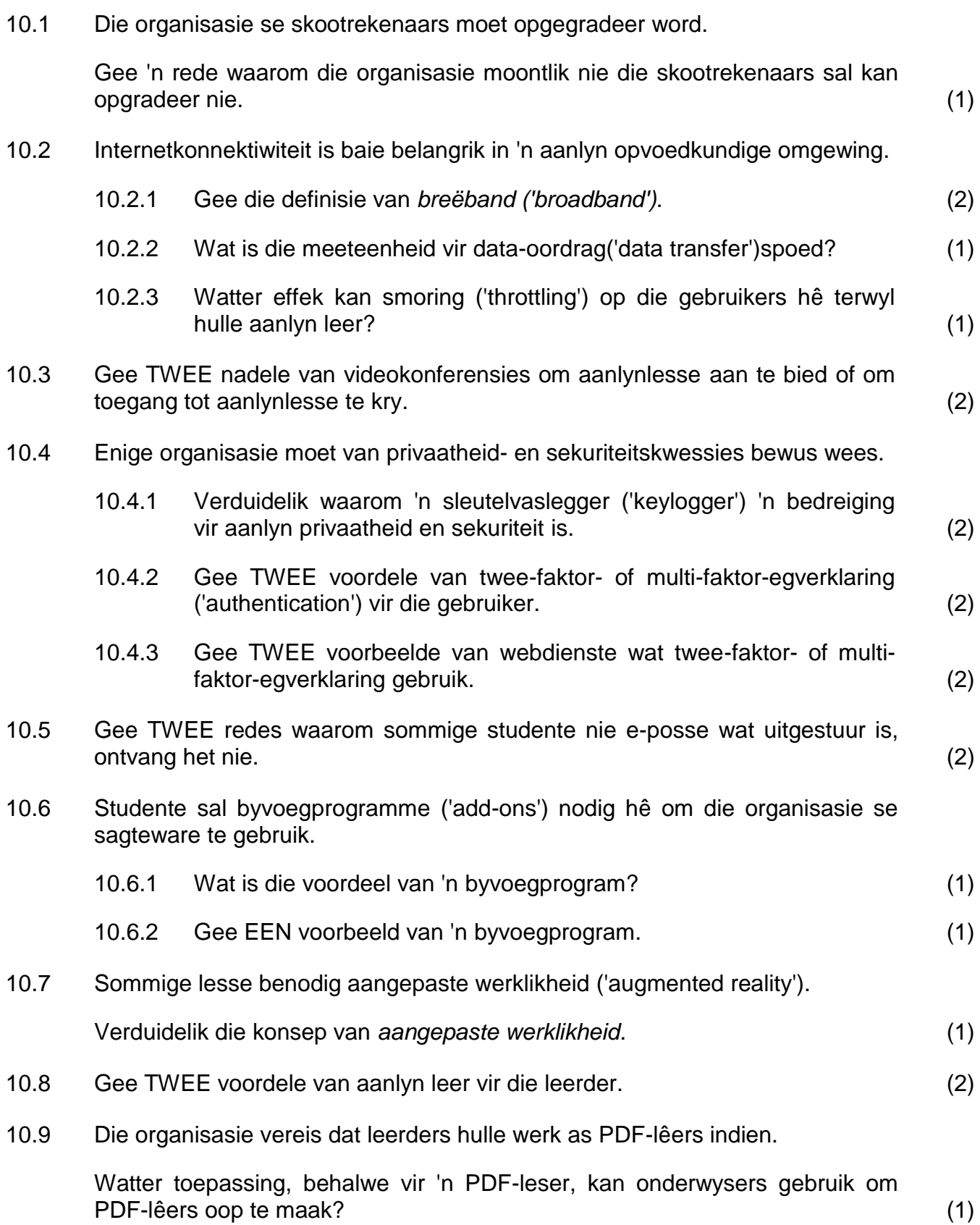

10.10 'n Deel van die organisasie se webtuiste vertoon nie korrek nie.

Bestudeer die HTML-kode hieronder en beantwoord die vrae wat volg.

```
<html>
<title>Online Courses<title>
    <body>
      <img src="online.jpg"/>
      <h1>Select a course</h1>
      <table border="1">
        <tr>
            <td>Options</td>
        \langle/tr>
         <tr> 
            <td>Blue</td>
           <td>Green</td>
       \langle/tr>
       \langle/table>
    </body>
</html>
```
- 10.10.1 Waarom word die titel 'Online Courses' nie soos verwag in die webblaaier-oortjie vertoon nie? (1)
- 10.10.2 Hoeveel kolomme sal in die eerste ry van die tabel verskyn as die HTML-kode hierbo in 'n webblaaier vertoon word? (1)
- 10.11 'n Prent in 'n ander webblad van die organisasie vertoon nie korrek nie. Die lêernaam en lêeruitbreiding is korrek in die HTML-kode, maar slegs 'n deel van die prent vertoon in die deurblaaier ('browser').

Stel TWEE maniere voor om te verseker dat die prent volledig sigbaar is. (2)

**[25]**

**TOTAAL AFDELING C: 50 GROOTTOTAAL: 150**